# 1. Основные элементы языка Java

#### 1.1. Идентификаторы

Идентификаторы используются для именования переменных, классов, методов. Идентификатор может быть любой последовательностью букв, символов подчеркивания, цифр. Первым символом должна быть буква, чтобы отличать идентификатор от чисел.

### 1.2. Константы

Константа - это конкретное значение, не изменяемое во время работы программы. Например, 100 - целое число; 3.14 - число с плавающей точкой; 'h' - символьная константа; "Это строка" - строка.

#### 1.3. Комментарии

Возможны три вида комментариев.

Однострочный начинается двумя знаками // и закачивается концом строки.

Многострочный комментарий начинается символами /\* и заканчивается символами

Документационный начинается символами /\*\* и заканчивается символами \*/. Эти комментарии используются при создании HTML-файла, который документирует программу.

## 1.4. Ключевые слова Java

Ключевые слова приведены в таблице 1.

Таблица 1. Ключевые слова

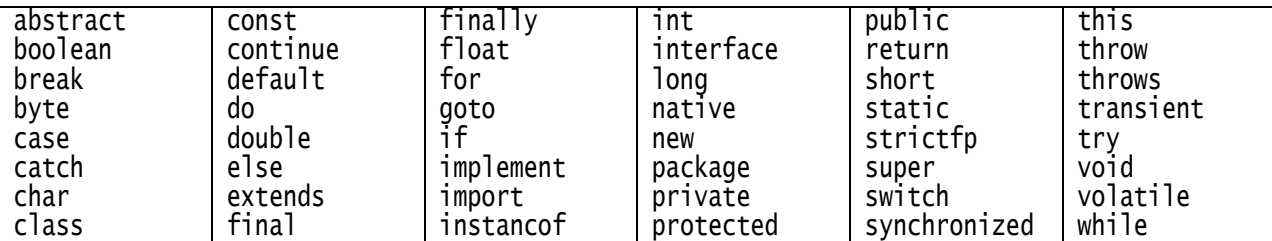

#### $1.5.$ Библиотеки классов языка Java

Библиотеки классов позволяют разрабатывать программы самого различного назначения. Базовые возможности обеспечивает библиотека классов System, которая автоматически включается в создаваемые программы. Другие библиотечные классы надо подключать к программам инструкцией import.

# 2. Типы данных, переменные и массивы

## 2.1. Целые типы

Целые типы, их размеры и диапазон значений приведены в таблице 2.

Таблица 2. Целые типы данных

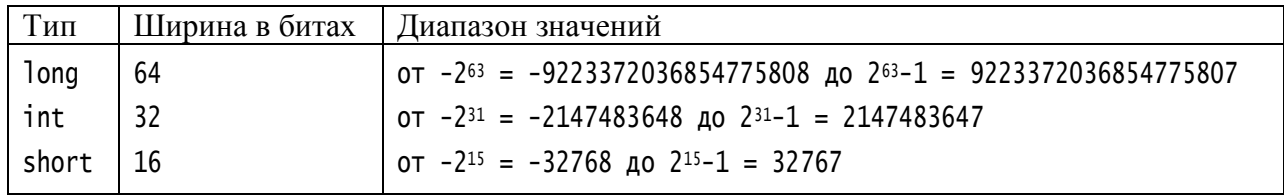

 $\frac{1}{2}$ 

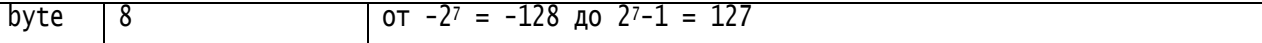

Ширина определяет диапазон значений соответствующего типа. Размер памяти, выделяемый под переменные, может отличаться от размера памяти, выраженной в байтах и определяется исполнительной средой Java.

Если в выражение входят переменные или константы типов int, short и byte, то перед проведением вычислений short и byte расширяются до int.

В тексте программ целые числа могут представляться в десятичной, восьмеричной и шестнадцатеричной системах счисления. Представление чисел - как в языке C++. Например, 65, 0101, 0х41 - это три представления для одного и того же числа - "шестьдесят пять".

Восьмеричные числа имеют приставку '0' - цифру ноль и могут включать только цифры от '0' до '7'. То есть запись 09 ошибочна.

#### 2.2. Типы с плавающей точкой

Типы чисел с плавающей точкой привелены в таблице 3.

Таблица 3. Типы чисел с плавающей точкой

| Тип           | Ширина в битах   Диапазон значений модуля      |
|---------------|------------------------------------------------|
| double $  64$ | $1.7 \cdot 10^{-308}$ до $1.7 \cdot 10^{+308}$ |
| $float$ 32    | от 1.7 • 10–38 до 1.7 • 10+38                  |

В программах числа с плавающей точкой могут записываться в форме с фиксированной точкой и в форме с плавающей точкой. Например, 3.14159265 - запись с фиксированной точкой; 2718281828.0е-9 - запись с плавающей точкой.

#### 2.3. Символьный тип

Для обозначения символьного типа используется ключевое слово char. Его ширина составляет 16 битов, что позволяет хранить числовые значения от 0 до 65535. Этим числовым значениям поставлены в соответствие символы в соответствии со стандартом Unicode, который обеспечивает кодирование всех, используемых людьми символов.

Символы заключаются в апострофы, например, '1', '@', 'Y'.

Символы, не имеющие графического изображения, представляются эскейппоследовательностями, например,  $\gamma - \gamma$ символ новой строки. Возможно использование числовых кодов символов в восьмеричной или шестнадцатеричной системах счисления. Для восьмеричной формы используют обратную наклонную черту (\) за которой следуют три восьмеричные цифры кода символа, например, '\101' - это латинская буква 'А'. Для шестнадцатеричного представлении после обратной наклонной черты стоит символ и и четыре шестнадцатеричные цифры, например, "\u0041' - это латинская 'А'.

Следующая программа выводит большие и малые латинские и русские буквы и их **КОЛЫ** 

#### Программа 3. Символы и их коды

```
public class AlphaBet {
   public static void main(String args[])
   ſ
       char c;
       int code. i:
       System.out.println("LARGE LATIN LETTERS");
       i = 0:
       for(c = 'A'; c \leq 'Z'; c++){<br>System.out.print(c + "-" + (code = c) + " ");// Счетчик символов
           1++:
```

```
if(i \times 10 == 0) // После вывода 10 букв.
             System.out.println(); // переход на новую строку
      }
      System.out.println('\n');
      System.out.println("small latin letters");
      i = 0;for(c = 'a'; c \leq 'z'; c++){
         System.out.print(c + "=" + (code = c) + " ");
         \frac{1}{1+t};
         if(i % 10 == 0)
             System.out.println();
      }
      System.out.println("\n");
      System.out.println("БОЛЬШИЕ РУССКИЕ БУКВЫ");
      i = 0;
      for(c = 'A'; c \leq 'A'; c++)System.out.print(c + "=" + (code = c) + " ");
         1++:
         if(i % 10 == 0)
            System.out.println();
      }
      System.out.println('\n');
      System.out.println("малые русские буквы");
      i = 0;for(c = 'a'; c \leq 'a'; c++)System.out.print(c + "=" + (code = c) + " "):
          i++;
          if(i % 10 == 0)
            System.out.println();
      }
      System.out.println();
   }
}
      Программа выводит следующее:
LARGE LATIN LETTERS
A=65 B=66 C=67 D=68 E=69 F=70 G=71 H=72 I=73 J=74 
K=75 L=76 M=77 N=78 O=79 P=80 Q=81 R=82 S=83 T=84 
U=85 V=86 W=87 X=88 Y=89 Z=90 
small latin letters
a=97 b=98 c=99 d=100 e=101 f=102 g=103 h=104 i=105 j=106 
k=107 l=108 m=109 n=110 o=111 p=112 q=113 r=114 s=115 t=116 
u=117 v=118 w=119 x=120 y=121 z=122 
БОЛЬШИЕ РУССКИЕ БУКВЫ
А=1040 Б=1041 В=1042 Г=1043 Д=1044 Е=1045 Ж=1046 З=1047 И=1048 Й=1049 
К=1050 Л=1051 М=1052 Н=1053 О=1054 П=1055 Р=1056 С=1057 Т=1058 У=1059 
Ф=1060 Х=1061 Ц=1062 Ч=1063 Ш=1064 Щ=1065 Ъ=1066 Ы=1067 Ь=1068 Э=1069 
Ю=1070 Я=1071 
малые русские буквы
а=1072 б=1073 в=1074 г=1075 д=1076 е=1077 ж=1078 з=1079 и=1080 й=1081 
к=1082 л=1083 м=1084 н=1085 о=1086 п=1087 р=1088 с=1089 т=1090 у=1091 
ф=1092 х=1093 ц=1094 ч=1095 ш=1096 щ=1097 ъ=1098 ы=1099 ь=1100 э=1101 
ю=1102 я=1103
```
Обсудим программу.

Аргументом методов print() и println() является строка. При выводе числовых значений происходит их преобразование в строки. Если нужно вывести сразу несколько значений можно производить склеивание соответствующих строк оператором +. В

выражении с + "=" + (code = c) + " " сначала вычисляется содержимое скобок. Целой переменной code присваивается символьная переменная с. Значением code будет числовой код, соответствующий символу с. Затем число code преобразуется в строку, которая склеивается с остальными строками и выводится.

Из результатов видно, что латинские буквы имеют в кодировке UNICODE такие же коды, как в однобайтовой кодировке ANSI.

# 2.4. Логический тип boolean

Для логических значений используется тип boolean, который может иметь два значения: true (истина) и false (ложь). Вот программа, иллюстрирующая использование этого типа. Следующая программа иллюстрирует использование типа boolean.

#### Программа 4. Использование типа boolean

```
public class DemoBolean {
    public static void main(String args[])
         boolean b:
         b = true;System.out.println("b = " + b);
          b = false:
          System.out.println("b = " + b);
         System.out.println( b = + b);<br>System.out.println("(10 > 9) = " + (10 > 9));<br>System.out.println("(10 < 9) = " + (10 < 9));<br>System.out.println("(10 == 9) = " + (10 == 9));<br>System.out.println("(10 != 9) = " + (10 != 9));
    }
ł
          Программа выводит:
b = trueb = false
(10 > 9) = true(10 < 9) = false
(10 == 9) = false(10 := 9) = true
```
# Задачи 1 - 4. Кодировка символов

- 1. Напишите программу, выводящую коды арабских цифр от 1 до 9.
- 2. Напишите программу, выводящую код русской буквы ё и Ё.
- 3. Выведите коды символов между 'Z' и латинской 'a'.
- 4. Найти греческие буквы.